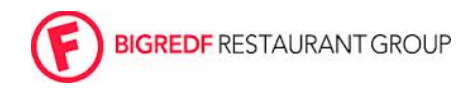

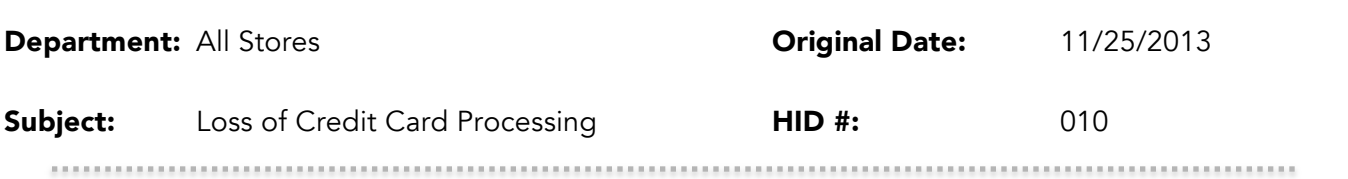

## **Purpose**

Successfully navigate the loss of credit card processing. Typically caused by loss of internet connectivity.

## **Responsibility**

MOD

## Check

1. Confirm connectivity issues by testing internet on BOH computer

## How

Take the following steps

- 1. Remain calm, your staff will follow suit.
- 2. Communication is key!
	- a. Let all staff know what's going on
	- b. All guests should be informed of a slight delay in service due to failure in payment processing
- 3. Unplug the internet router for 10 seconds, check for connectivity
- 4. Reboot the BOH computer
	- a. \*\*note: if reboot of the BOH computers is risky due to high level of business or concern for computer functionality , proceed to step 5
	- b. If this works, do not proceed.
- 5. Stop Credit Card Processing
	- a. Log into Aloha EDC
	- b. File/"stop POS processing"/exit credit cards will now automatically authorize without connecting to EDC
	- c. *VERY IMPORTANT*. Contact aloha to restart processing. 303.623.1143. If possible, this step should be completed before the start of a new business day but should ONLY be executed with technical assistance from Aloha/BEC.
- 6. Manual Credit Card Swipe last resort if credit cards processing is not working. \*\*Please make sure that you are stocked with credit cards slips.